МИНИСТЕРСТВО НАУКИ И ВЫСШЕГО ОБРАЗОВАНИЯ РОССИЙСКОЙ ФЕДЕРАЦИИ Федеральное государственное автономное образовательное учреждение высшего образования «НАЦИОНАЛЬНЫЙ ИССЛЕДОВАТЕЛЬСКИЙ ТОМСКИЙ ПОЛИТЕХНИЧЕСКИЙ УНИВЕРСИТЕТ»

 $\Omega$ **YTBE** Ли  $CI$ Матвеев А.С. 2020 г. 06  $\kappa$  30 $\delta$ 

# РАБОЧАЯ ПРОГРАММА ДИСЦИПЛИНЫ **ПРИЕМ 2020 г.** ФОРМА ОБУЧЕНИЯ очная

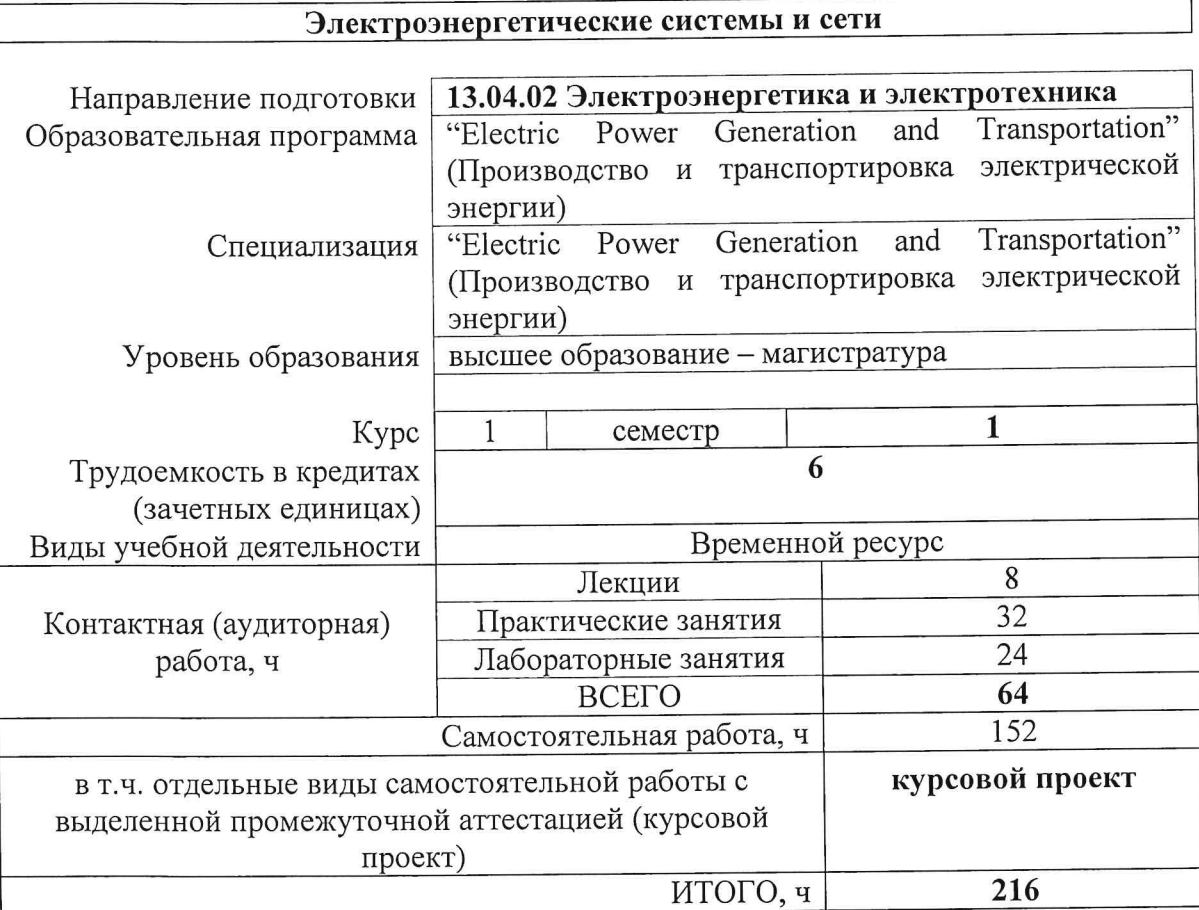

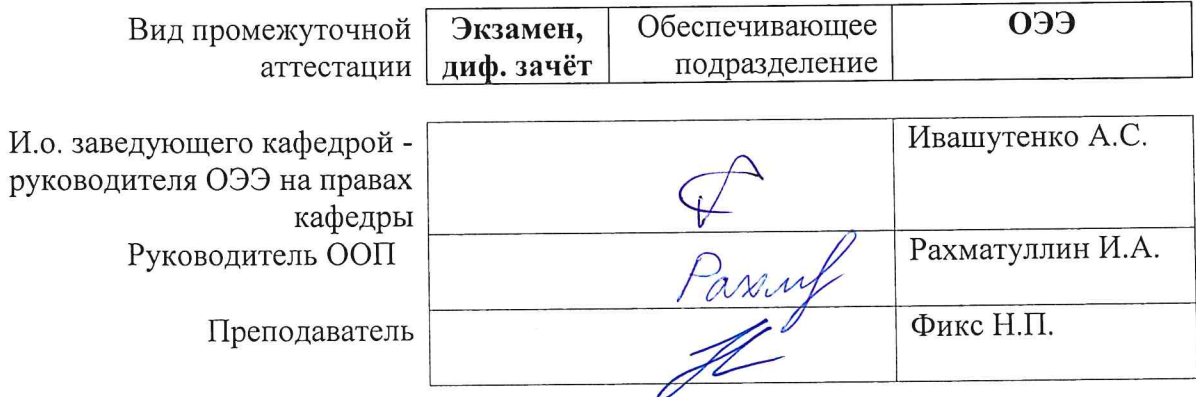

# 1. Цели освоения дисциплины

Целями освоения дисциплины является формирование у обучающихся определенного (п. 5.4 Общей характеристики ООП) состава компетенций для подготовки к  $O<sub>0</sub>$ профессиональной деятельности.

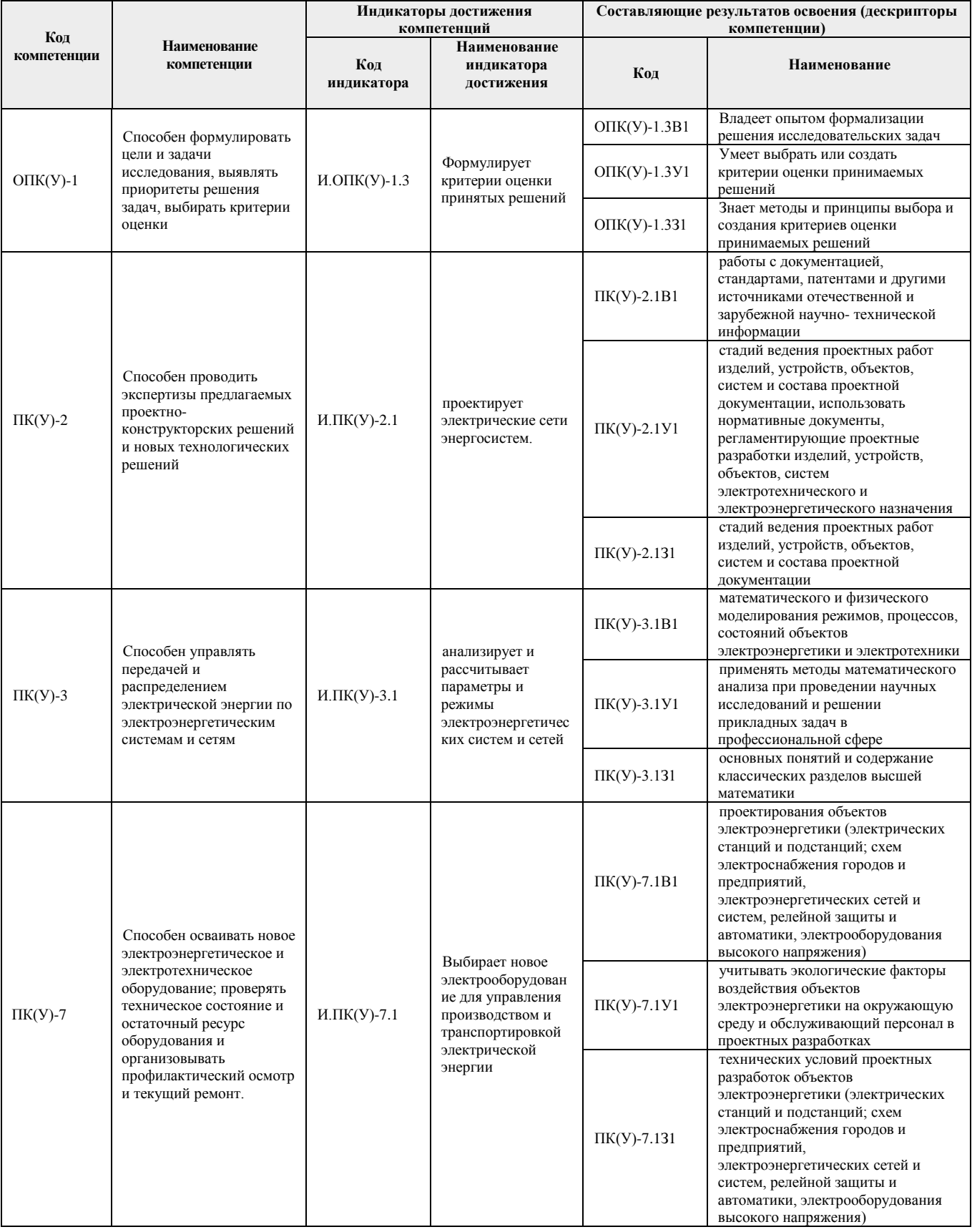

## **2. Место дисциплины (модуля) в структуре ООП**

Дисциплина относится к базовой части Блока 1 учебного плана образовательной программы.

## **3. Планируемые результаты обучения по дисциплине**

После успешного освоения дисциплины будут сформированы результаты обучения:

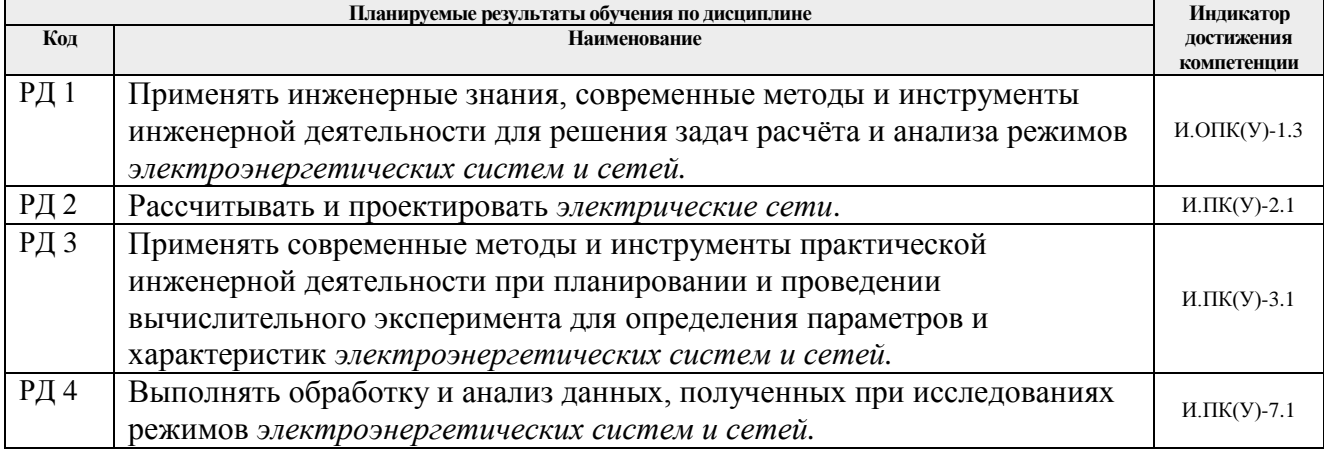

Оценочные мероприятия текущего контроля и промежуточной аттестации представлены в календарном рейтинг-плане дисциплины.

## **4. Структура и содержание дисциплины**

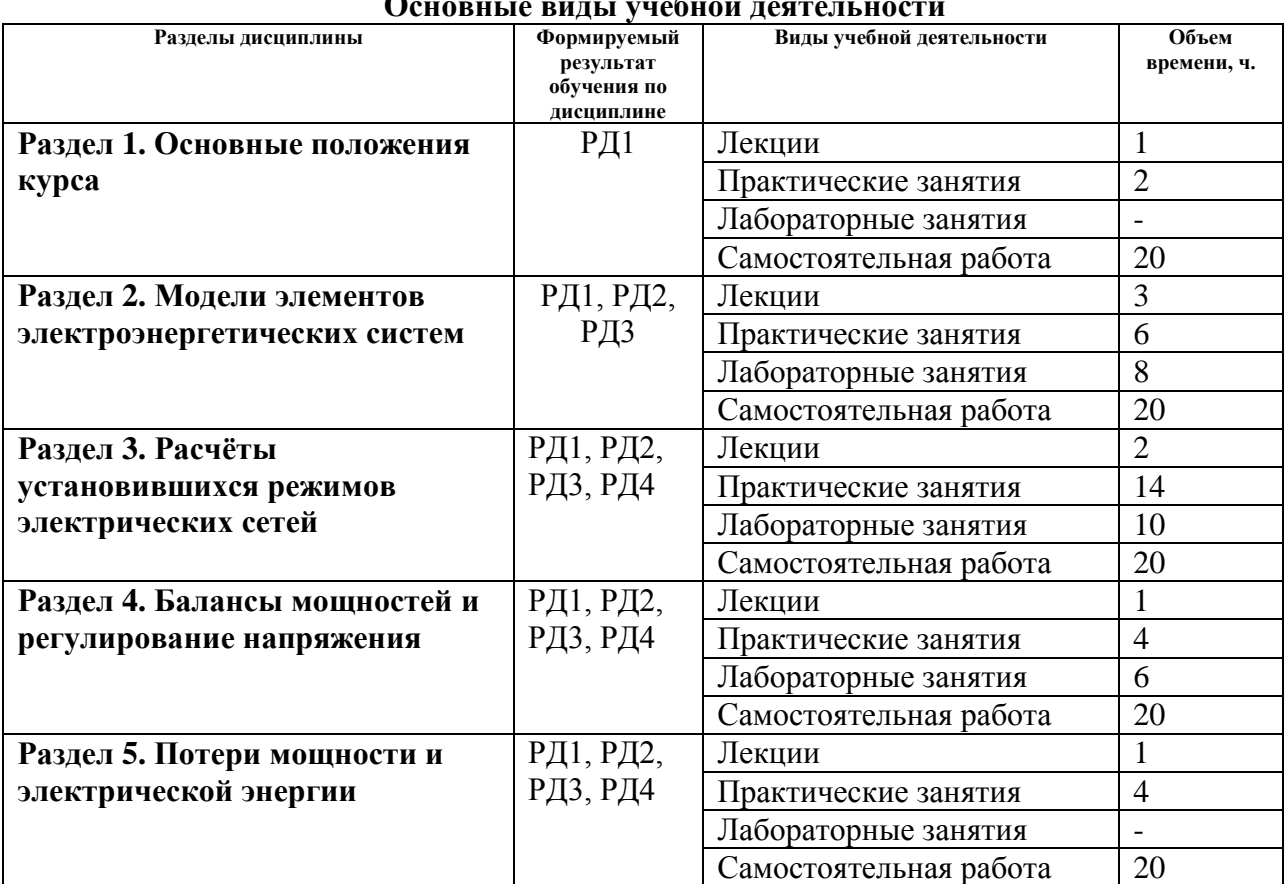

#### **Основные виды учебной деятельности**

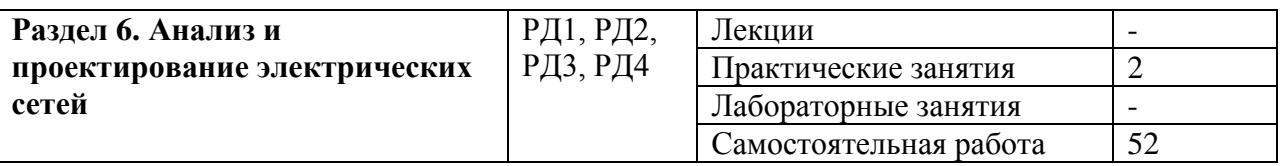

Содержание разделов дисциплины:

## **Раздел 1.** *Основные положения курса*

*Электроэнергетическая система (ЭЭС) как подсистема топливно-энергетического комплекса. Основные термины и определения. Классификация потребителей по степени надёжности электроснабжения. Классификация электрических сетей. Понятие номинального напряжения. Классы номинальных напряжений. Обзор нормативнотехнической документации.*

## **Темы лекций:**

1. Основные положения курса.

## **Темы практических занятий:**

1. Выбор конфигурации электрической сети.

## **Раздел 2.** *Модели элементов электроэнергетических систем*

*Воздушная линия электропередачи. Основные элементы и конструктивные характеристики воздушных линий электропередачи. Требования, предъявляемые к конструкции. Провода, изоляция, арматура и опоры воздушных линий. Маркировка проводов воздушных линий электропередачи. Кабельная линия электропередачи. Классификация кабельных линий электропередачи. Маркировка кабелей. Схемы замещения и параметры линий электропередачи. Потери мощности в линии электропередачи. Схема замещения двухобмоточного трансформатора. Схемы замещения трёхобмоточного трансформатора и автотрансформатора. Потери мощности в двухобмоточных трансформаторах. Потери мощности в трёхобмоточных трансформаторах и автотрансформаторах. Маркировка трансформаторов и автотрансформаторов. Модели нагрузок в расчётах установившихся режимов. Способы задания нагрузок при расчётах режимов электрических сетей. Графики электрических нагрузок. Виды графиков нагрузок. Характеристики графиков нагрузок.*

## **Темы лекций:**

1. Модели элементов электроэнергетических систем.

## **Темы практических занятий:**

1. Определение параметров схемы замещения воздушной и кабельной линий электропередачи. Определение параметров воздушной линии с расщеплённой фазой.

2. Определение параметров схемы замещения трансформаторов и автотрансформаторов.

3. Определение потерь мощности в элементах электрической сети.

## **Названия лабораторных работ:**

1. Формирование исходных данных и создание расчётных моделей радиальной и кольцевой электрических сетей.

## **Раздел 3.** *Расчёты установившихся режимов электрических сетей*

*Общие положения. Режим электрической сети. Нормальный режим. Установившиеся режимы. Цели расчёта установившегося режима. Расчёт режимов линий электропередачи. Векторные диаграммы токов и напряжений. Понятия падения и потери напряжения.*

*Режим холостого хода и режим натуральной мощности воздушной линии электропередачи. Расчёт режимов радиальных электрических сетей. Расчёт режимов замкнутых электрических сетей. Расчёт режима простой замкнутой сети. Расчёт режима сети с двусторонним питанием. Расчёт режимов сложных электрических сетей. Основные методы расчёта режимов сложных электроэнергетических систем и сетей. Программные комплексы для расчёта режимов электрических сетей.*

## **Темы лекций:**

1. Расчёты установившихся режимов электрических сетей.

## **Темы практических занятий:**

1. Определение потерь и падения напряжения в элементах электрической сети. Расчёт режима радиальной электрической сети методом последовательных приближений.

2. Расчёт режима радиальной электрической сети по заданным параметрам в узле нагрузки. Расчёт режима радиальной электрической сети по заданным параметрам в узле питания.

3. Расчёт режима электрической сети с разными классами номинальных напряжений.

4. Расчёт потоков и потерь мощности в замкнутых электрических сетях. Расчёт электрической сети с двусторонним питанием.

## **Названия лабораторных работ:**

1. Создание цифровых моделей радиальной и кольцевой электрических сетей. Расчёт режимов максимальных нагрузок и серии ремонтных режимов.

#### **Раздел 4.** *Балансы мощностей и регулирование напряжения*

*Баланс активной мощности и его связь с частотой. Первичное, вторичное и третичное регулирование частоты в энергосистеме. Баланс реактивной мощности и его связь с напряжением. Источники и потребители реактивной мощности. Выработка реактивной мощности на электростанциях. Выработка и потребление реактивной мощности компенсирующими устройствами. Общая характеристика режима по напряжению и способов его регулирования. Регулирование напряжения с помощью узловых и линейных регулирующих устройств. Принципы регулирования напряжения в распределительных сетях.*

## **Темы лекций:**

1. Балансы мощностей и регулирование напряжения.

## **Темы практических занятий:**

- 1. Составление баланса мощностей. Выбор мощности компенсирующих устройств.
- 2. Решение задач по регулированию напряжения.

## **Названия лабораторных работ:**

1. Применение компенсирующих устройств и регулирование напряжения.

#### **Раздел 5.** *Потери мощности и электрической энергии*

*Классификация потерь мощности и электроэнергии. Методы расчёта потерь электроэнергии. Мероприятия по снижению потерь электроэнергии.*

## **Темы лекций:**

1. Потери мощности и электрической энергии.

#### **Темы практических занятий:**

1. Расчёт потерь мощности и электрической энергии.

#### **Раздел 6.** *Анализ и проектирование электрических сетей*

*Задачи проектирования. Основные технико-экономические показатели. Критерий выбора оптимального варианта электрической сети.*

#### **Темы лекций:**

1. Анализ и проектирование электрических сетей.

#### **Темы практических занятий:**

1. Выбор сечений проводов воздушных линий электропередачи. Выполнение необходимых проверок выбранного сечения.

#### **Тематика курсового проекта**

*В соответствии с учебным графиком предусмотрено выполнение курсового проекта. В курсовом проекте «Проектирование электрической сети 220/110 кВ» решается задача проектирования вновь сооружаемой электрической сети 220/110 кВ, питаемой от одного источника электрической энергии. В соответствии с заданием решается комплекс вопросов технического, технологического и экономического характера. Выполнение этого проекта необходимо для закрепления теоретических знаний и приобретения практических навыков проектирования и расчёта режимов электрических сетей. Выполняемые расчёты являются индивидуальными для каждого студента.*

**Вариант исходных данных (табл. 1–5) для выполнения курсового проекта определяется по первым трём буквам фамилии и инициалам студента**. Например, студент Иванов Сергей Петрович будет иметь шифр задания ИВАСП. Это означает, что из табл. 1 исходных данных к соответствующему индивидуальному заданию следует взять вариант – И, из табл.  $2 - B$ , из табл.  $3 - A$ , из табл.  $4 - C$ , из табл.  $5 - \Pi$ .

## **Если фамилия состоит из одной или двух букв, то в качестве второй и третьей буквы следует взять букву А. Если нет второго инициала, то в качестве пятой буквы следует взять букву А.**

Исходные данные для выполнения курсового проекта приведены в пяти таблицах (табл. 1–5). Заданы координаты точек, соответствующие положению источника питания и подстанций в пространстве, масштаб, активные мощности в режиме максимальных нагрузок, коэффициенты мощности, активные мощности в режиме минимальных нагрузок (в процентах от активных мощностей в режиме максимальных нагрузок), время использования максимальной нагрузки, напряжение на источнике. Коэффициент Kk показывает процентное содержание электроприёмников I и II категорий в составе комплексной нагрузки подстанции. Номинальное напряжение электроприёмников U =10 кВ.

Таблица 1

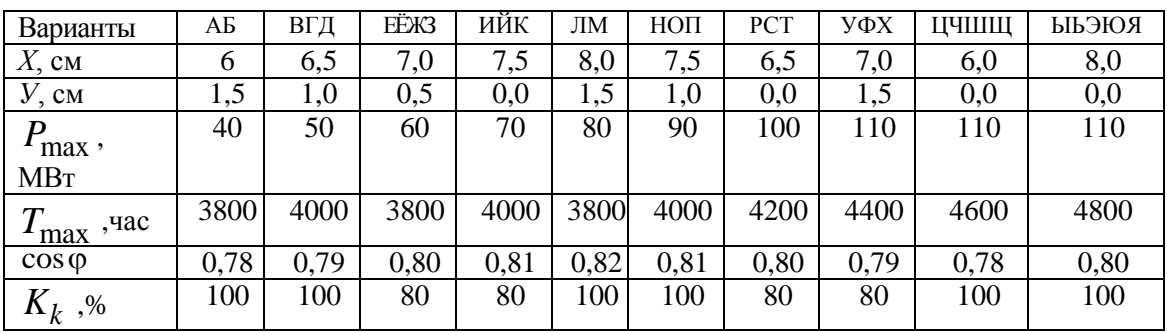

Исходные данные для подстанции 1

# Таблица 2

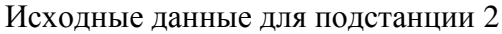

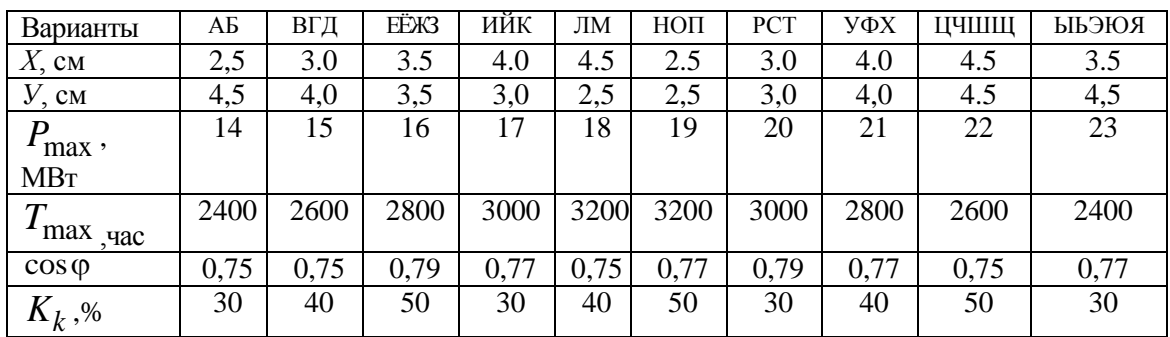

# Таблица 3

## Исходные данные для подстанции 3

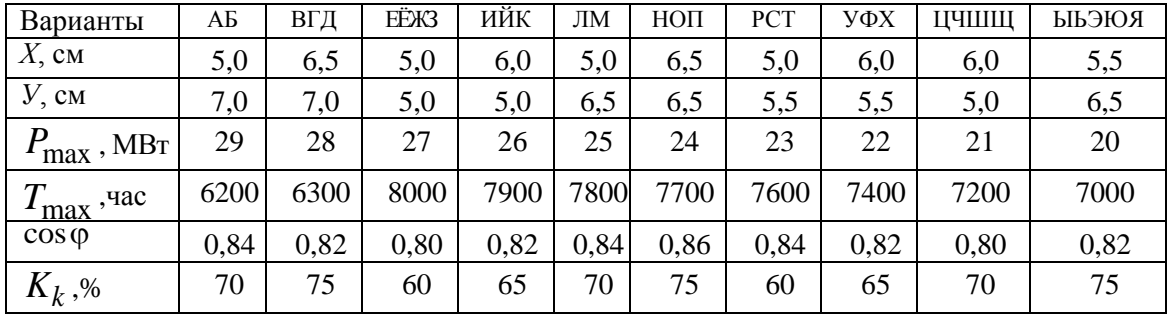

## Таблица 4

## Исходные данные для подстанции 4

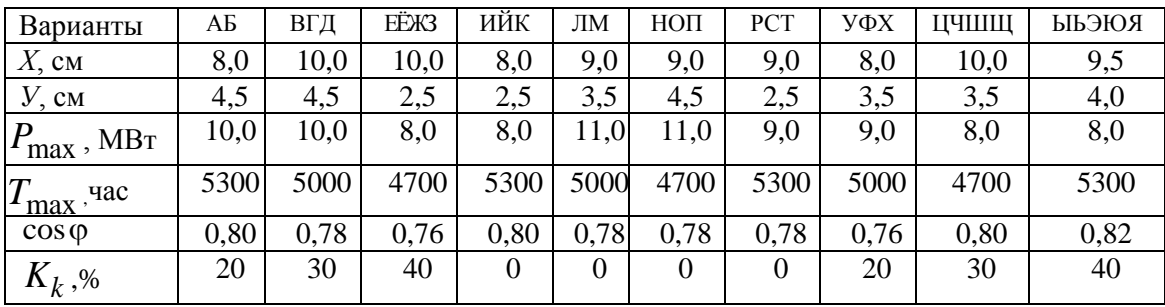

# Таблица 5

## Параметры системы и режима

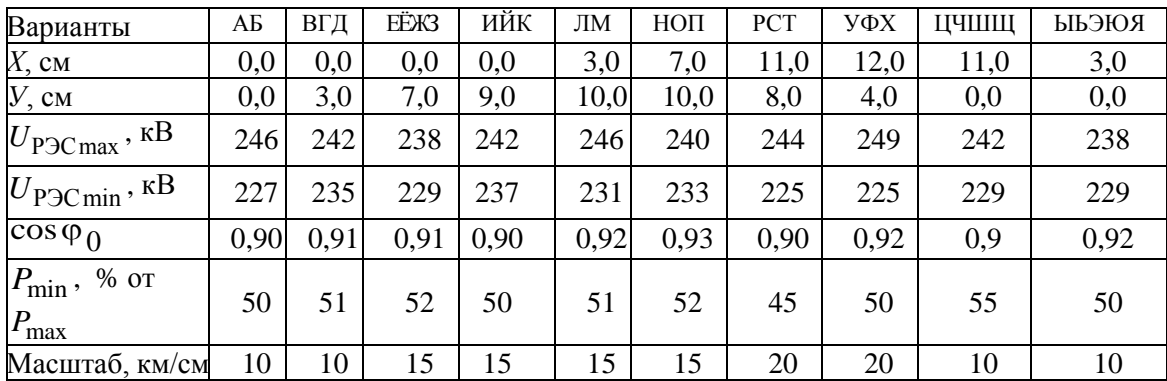

## **5. Организация самостоятельной работы студентов**

Самостоятельная работа студентов при изучении дисциплины (модуля) предусмотрена в следующих видах и формах:

- работа с лекционным материалом, материалом практических занятий, лабораторных работ, поиск и анализ источников информации по теме курсового проекта;
- работа в онлайн-курсе (изучение теоретического материала, выполнение заданий и контролирующих мероприятий);
- изучение тем, вынесенных на самостоятельную работу;
- подготовка к лабораторным работам и практическим занятиям;
- выполнение отчётов по лабораторным работам, решение практических задач;
- выполнение курсового проекта;
- подготовка к оценивающим мероприятиям.

## **6. Учебно-методическое и информационное обеспечение дисциплины**

## **6.1. Учебно-методическое обеспечение**

Основная литература:

- 1. Лыкин, Анатолий Владимирович. Электроэнергетические системы и сети: учебник для вузов / А. В. Лыкин; Новосибирский государственный технический университет (НГТУ). — Москва: Юрайт, 2019. — 362 с.: ил. — Университеты России. — Библиогр.: с. 329-332.
- 2. Электроэнергетические системы и сети : учебное пособие / О.М. Ларин, В.И. Бирюлин, А.Н. Горлов [и др.]. — 3-е изд. — Москва : ИНФРА-М, 2019. — 130 с. - Текст : электронный. - URL:<https://new.znanium.com/catalog/product/1058860> (дата обращения: 19.06.2019).
- 3. Alexandra von Meier, Electric Power Systems. A conceptual Introduction. A John Wiley and Sons, Inc., Publication, 2006. – 328 p. Access by Tomsk Polytechnic University: https://www.lib.tpu.ru/fulltext\_db/wiley-online-library.html.
- 4. Electric Power Systems. Edited by Michel Crappe. A John Wiley and Sons, Inc., Publication, 2008. – 376 p. Access by Tomsk Polytechnic University: https://www.lib.tpu.ru/fulltext\_db/wiley-online-library.html.

Дополнительная литература:

- 1. Карапетян, И. Г. Справочник по проектированию электрических сетей : справочник / И. Г. Карапетян, Д. Л. Файбисович, И. М. Шапиро ; под редакцией Д. Л. Файбисовича. — 4-е, изд. — Москва : ЭНАС, 2017. — 376 с. — ISBN 978-5-4248-0049-8. — Текст : электронный // Лань : электронно-библиотечная система. — URL: https://e.lanbook.com/book/104578 (дата обращения: 28.05.2020). — Режим доступа: для авториз. пользователей.
- 2. Glover, J.D., M.S. Sarma, and T.J. Overbye, Power System Analysis and Design. 2012, USA: Cengage Learning.
- 3. Electric Power Generation, Transmission and Distribution. Second Edition. Electric Power Engineering Handbook. Edited by Leonard L. Grigsby. – CRC Press Taylor and Francis Group, 2007. – 500 p.
- 4. T.A. Short, Electric Power Distribution Equipment and Systems. CRC Press Taylor and Francis Group, 2007. – 312 p.
- 5. Electric Power Substation Engineering. Edited by John D. McDonald. CRC Press LLC,  $2003. - 287$  p.

## **6.2. Информационное обеспечение**

Профессиональные базы данных и информационно-справочные системы доступны по ссылке: [https://www.lib.tpu.ru/html/irs-and-pdb.](https://www.lib.tpu.ru/html/irs-and-pdb)

1. Электронный курс «Electric Power Systems and Networks». Режим доступа: https://stud.lms.tpu.ru/course/view.php?id=3145.

Информационно-справочные системы:

- 1. Информационно-справочных система «Кодекс» <http://kodeks.lib.tpu.ru/>
- 2. Электронно-библиотечная система «Консультант студента» <http://www.studentlibrary.ru/>
- 3. Электронно-библиотечная система «Лань» <https://e.lanbook.com/>
- 4. Электронно-библиотечная система «Юрайт» <https://urait.ru/>
- 5. Электронно-библиотечная система «ZNANIUM.COM» <https://new.znanium.com/>
- Профессиональные Базы данных:
- 1. Научно-электронная библиотека eLIBRARY.RU <https://elibrary.ru/defaultx.asp>

Лицензионное программное обеспечение (в соответствии с **Перечнем лицензионного программного обеспечения ТПУ)**:

- 1. Rastr Win 3 Академическая лицензия.
- 2. NEPLAN Академическая лицензия.
- 3. PowerWorld Simulator Академическая лицензия.
- 4. Document Foundation LibreOffice.

## **7. Особые требования к материально-техническому обеспечению дисциплины**

В учебном процессе используется следующее лабораторное оборудование для практических и лабораторных занятий:

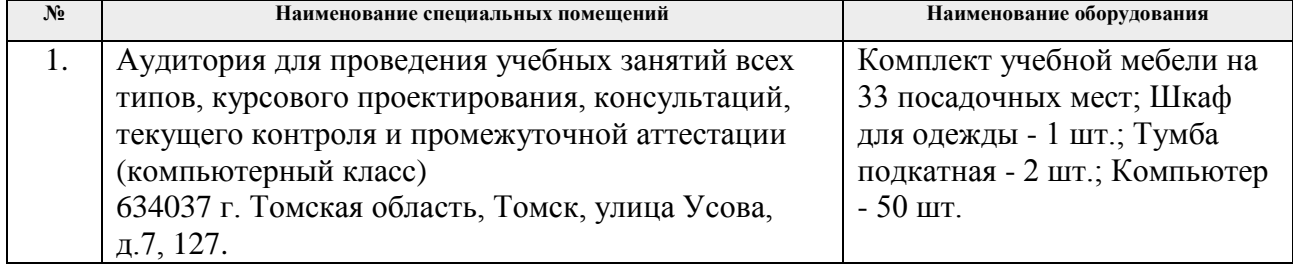

Рабочая программа составлена на основе Общей характеристики образовательной программы по направлению 13.04.02 Электроэнергетика и электротехника "Electric Power Generation and Transportation" (Производство и транспортировка электрической энергии) приема 2020 г., очная форма обучения.

Разработчик(и):

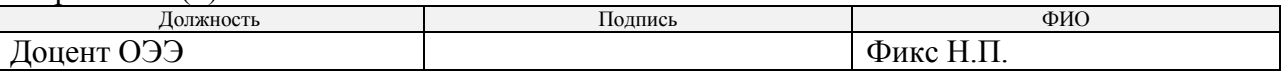

Программа одобрена на заседании Отделения Электроэнергетики и электротехники (протокол от «25» июня 2020 г. № 5).

И.о. заведующего кафедрой – руководителя ОЭЭ на правах кафедры

руководителя  $\sim$  - па правал качествент  $\sqrt{\phantom{a_{13}}\phantom{a_{14}}\phantom{a_{15}}\!\!}$  Мвашутенко А.С./

# **Лист изменений рабочей программы дисциплины:**

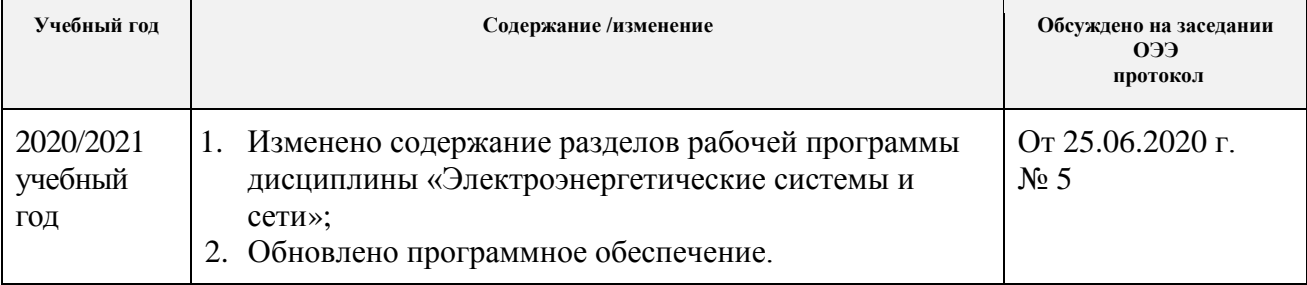